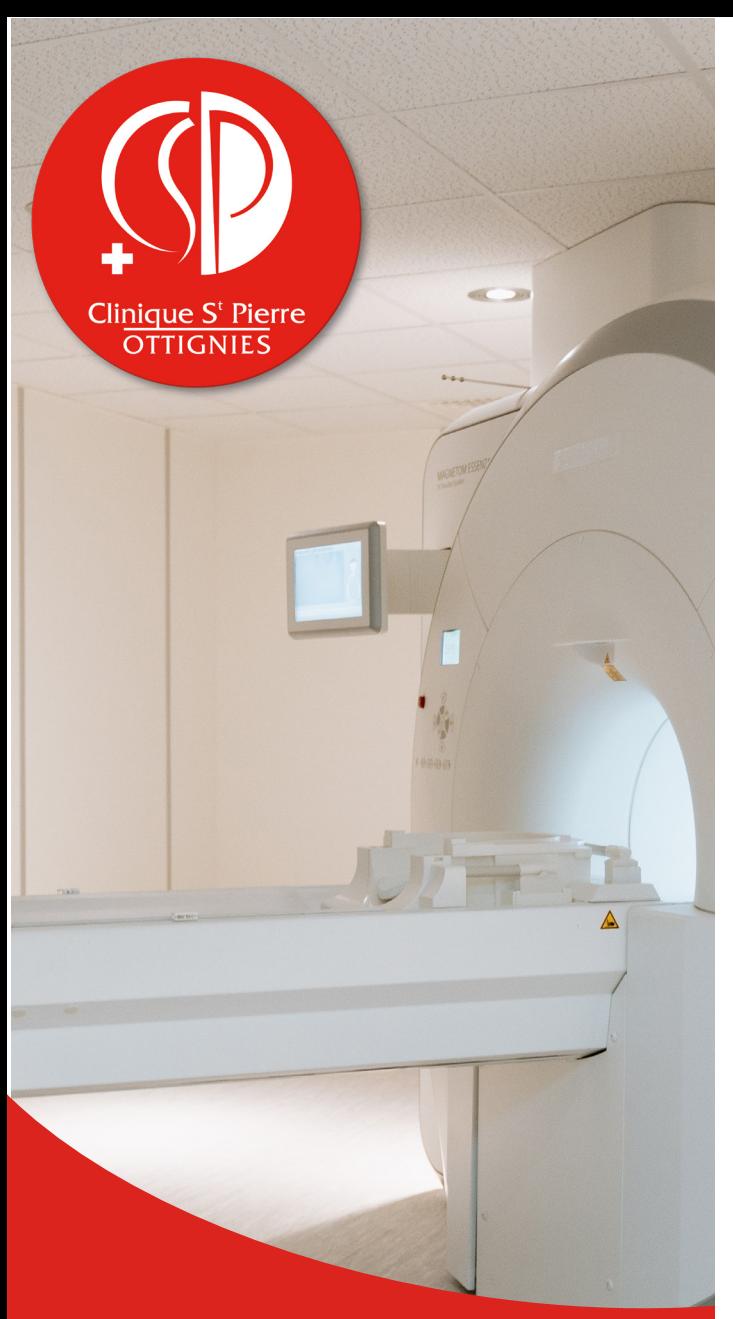

#### **TECHNIQUE**

L'IRM est une des techniques d'imagerie médicale diagnostique les + récentes et complètement indolore. Elle expose le patient à un champ magnétique émis par un gros aimant ainsi qu'à des ondes de radiofréquence. Cela va permettre de visualiser avec une grande précision l'organe ciblé dans les différents plans de l'espaces. Pour certains examens, un produit de contraste peut être utilisé (Gadolinium).

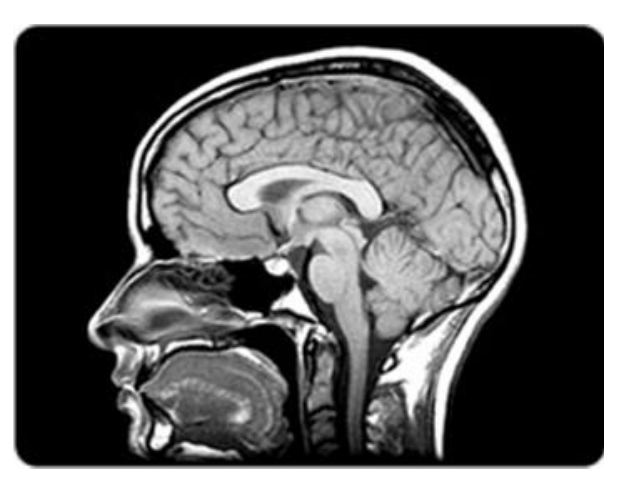

# préparation

Pour l'examen, vous devrez :

- Signaler toute intervention/ opération avec l'insertion d'implant métallique (stent, prothèse, pacemakers...
- Signaler toute possibilité de grossesse
- Retirer tout objet métallique (dentier, piercing, lunettes, bijoux, soutien-gorge, pinces …)

Pour les IRM abdominales :

**EXAMENT POUR SE RESPECTER AND ADDENT POUR SE RESPECTER AN abdominales :**<br> **EXAMPLE POUR SE RESPECTER IN 1999 DE LA POUR SE RESPECTER IN 1999 DE LA POUR SE RESPECTER DE LA POUR SE RESPECTER DE LA POUR SE RESPECTER DE LA PO** 

# déroulement de l'examen

Vous serez allongé(e) sur une table d'examen et la zone à examiner se situera au centre du tunnel.

Vous serez seul(e) dans la pièce mais en cas de stress, une poire d'appel vous sera donné afin d'entrer en contact avec le technologue.

Un examen d'IRM est assez bruyant. On vous remettra dès lors un casque pour protéger vos oreilles.

La durée d'une IRM varie de 20 minutes à 1 heures.

Vous devrez rester immobile et, dans certains cas, une participation vous sera demandée (bloquer la respiration, ne pas avaler...).

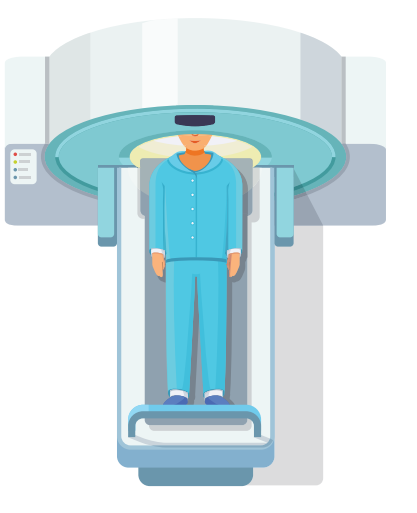

#### ressenti et risques

Une fois toutes les précautions prises en lien avec le magnétisme, l'imagerie par résonance magnétique est totalement sécuritaire.

L'injection de produit de contraste peut induire un froid dans le bras et un goût métallique en bouche. Tout cela va disparaitre rapidement après l'injection.

Une réaction allergique au Gadolinium est très rare et souvent discrète.

# résultats et facture

Un compte-rendu sera rédigé par le radiologue après analyse des nombreuses images réalisées. Le résultat sera transmis par voie électronique et/ou postale au médecin prescripteur dans les meilleurs délais (1 à 3 jours).

La facture sera envoyée par courrier à votre domicile.

### et après ?

Vous pouvez boire et manger normalement après un scanner.

Si une injection a eu lieu, il est important de bien vous hydrater pendant les 48h qui suivent l'examen (1,5 litre par jour) afin d'éliminer le produit de contraste.

#### **NOTES**

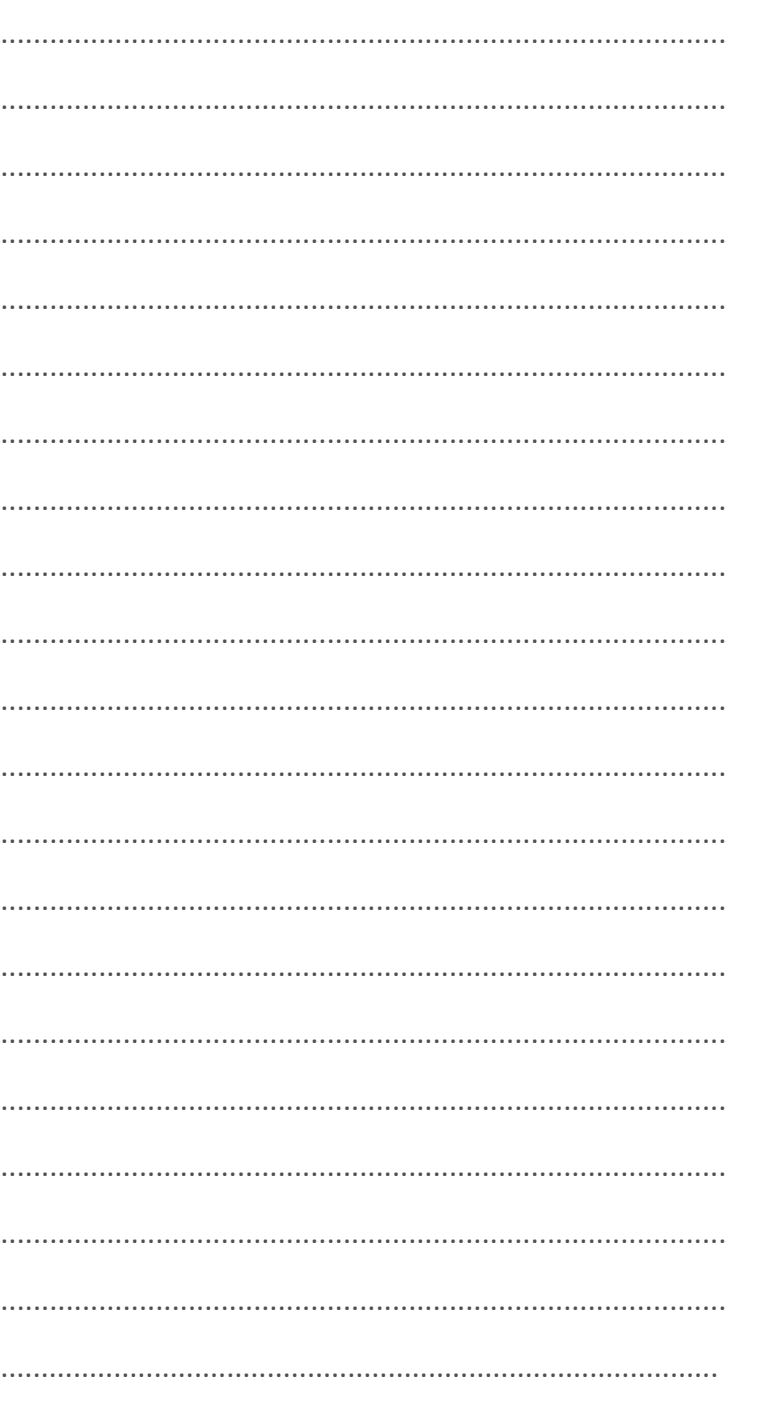

# **CONTACT**

#### **Service de Radiologie**

(Radiologie/Echographie/Scanner/IRM)

010 437 464 radiologie@cspo.be

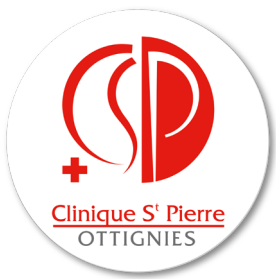

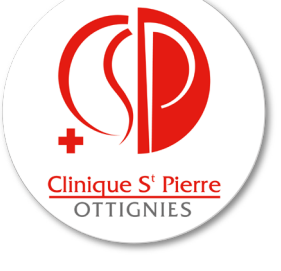

#### **CLINIQUE SAINT-PIERRE**

Avenue Reine Fabiola, 9 1340 OTTIGNIES 010 437 211 www.CSPO.be

Membre du réseau Lid van het netwerk